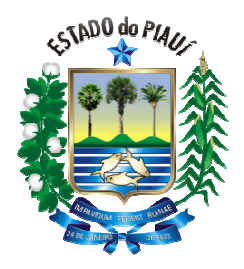

# **GOVERNO DO ESTADO DO PIAUÍ SECRETARIA ESTADUAL DE EDUCAÇÃO E CULTURA**

**PROCESSO SELETIVO PARA PROFESSOR SUBSTITUTO PARA O CARGO DE:**

## **PROFESSOR CLASSE SL – CIÊNCIAS DA COMPUTAÇÃO**

**PROVA** 

**Língua Portuguesa**

**Fundamentos Legais da Educação e Fundamentos Teórico Teórico-Metodológicos do Ensino-Aprendizagem Aprendizagem**

# **Instruções:**

## **Conhecimentos Específicos**

- 1. Verifique se este caderno corresponde a sua opção de cargo e se contém 40 questões objetivas e de múltipla escolha, numeradas de 01 a 40. Caso contrário, reclame ao fiscal de sala outro caderno.
- 2. Não serão aceitas reclamações posteriores.
- 3. Para cada questão existe apenas UMA resposta certa.
- 4. Você deve ler cuidadosamente cada uma das questões e escolher a resposta certa. Essa resposta deve ser marcada no **Cartão-Resposta** que você receberá.
- 5. O Cartão-Resposta deve, obrigatoriamente, ser assinado. Esse Cartão-Resposta não poderá ser substituído, portanto, não o rasure nem o amasse.
- 6. Marque as respostas primeiro a lápis e depois cubra com caneta esferográfica de tinta azul ou preta.
- 7. Marque apenas UMA letra para cada questão, mais de uma letra assinalada implicará anulaçã anulação dessa questão.
- 8. Você dispõe de três horas para fazer sua Prova Objetiva. Faça-o com tranquilidade, mas controle o seu tempo. Esse tempo inclui a marcação do Cartão-Resposta.
- tempo inclui a marcação do Cartão-Resposta.<br>9. Verifique se seus dados estão corretos no Cartão-Resposta. Solicite ao fiscal para efetuar as correções na Ata de Aplicação de Prova.
- permitido o uso de qualquer tipo de equipamento (calculadora, telefone celular, etc). a efetuar as correções na Ata de<br>ntre os candidatos, tampouco será<br>).<br>A não-observância dessa exigência
- 10.Durante a prova, não será admitida qualquer espécie de consulta ou comunicação entre os candidatos, tampouco será<br>
permitido o uso de qualquer tipo de equipamento (calculadora, telefone celular, etc).<br>
11.A saída da sal 11.A saída da sala só poderá ocorrer depois de decorrida uma hora do início da prova. A não acarretará a sua exclusão do concurso.
- 12.Ao término da Prova, chame o fiscal de sala para devolver o caderno de questões e o **Cartão-Resposta**.

### **Cronograma Previsto:**

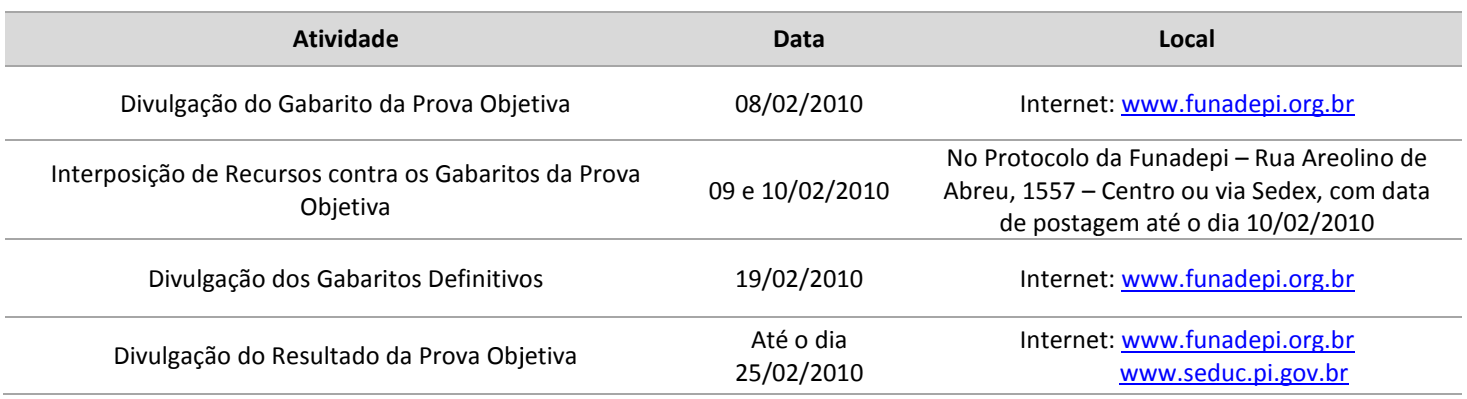

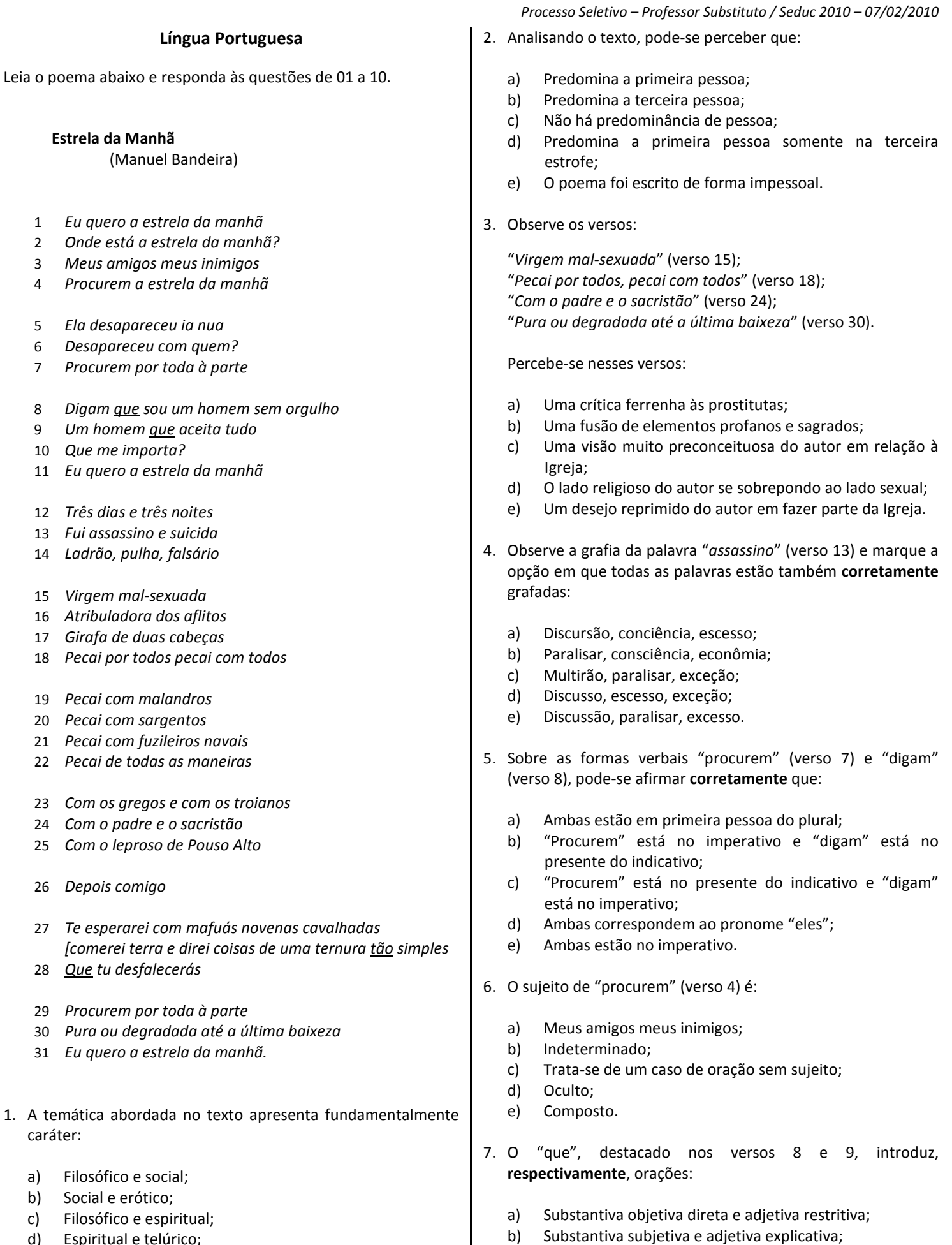

- d) Espiritual e telúrico;
- e) Telúrico e erótico.

SEUNADEPI

c) Adverbial concessiva e substantiva predicativa; d) Adverbial consecutiva e adjetiva restritiva; e) Substantiva predicativa e adverbial concessiva.

#### *Processo Seletivo – Professor Substituto / Seduc 2010 – 07/02/2010*

- 8. Analise o verso "*Te esperarei com mafuás novenas cavalhadas"* (verso 27) e marque a opção **correta**:
	- a) Segundo a norma culta da língua portuguesa, a colocação do pronome "te" está errada, pois não se pode começar oração com pronome oblíquo;
	- b) A colocação do pronome "te" só estaria correta, de acordo com a norma culta da língua portuguesa, da seguinte forma: "Esperarei-te com mafuás novenas cavalhadas";
	- c) Estando o verbo no futuro do presente, estaria errada a colocação do pronome "te" da seguinte forma: "Esperarte-ei com mafuás novenas cavalhadas".
	- d) Em se tratando de uma poesia escrita por um poeta consagrado, como Manuel Bandeira, é preciso necessariamente seguir a norma culta da língua portuguesa;
	- e) A forma mais aceitável quanto à colocação do pronome "te", levando em consideração que se trata de uma poesia, é a seguinte: "Esperar-te-ia com mafuás novenas cavalhadas", visto que o verbo está no futuro do pretérito.
- 9. Entre a palavra "*tão*" (verso 27) e "*que*" (verso 28) estabelecese uma relação de:
	- a) Comparação;
	- b) Concessão;
	- c) Conformidade;
	- d) Causa;
	- e) Consequência.
- 10.Observando as palavras "*nua*" (verso 5), "*sou*" (verso 8) e "*suicida*" (v 13) têm-se, **respectivamente**:
	- a) Hiato, ditongo e ditongo;
	- b) Ditongo, hiato, ditongo;
	- c) Hiato, ditongo, hiato;
	- d) Ditongo, hiato, hiato;
	- e) Hiato, hiato, hiato.

### **Fundamentos Legais da Educação e Fundamentos Teórico-Metodológicos do Ensino-Aprendizagem**

- 11.O ensino será ministrado com base nos seguintes princípios:
	- I Igualdade de condições para o acesso e permanência na escola;
	- II Liberdade de aprender, ensinar, pesquisar, e divulgar a cultura, o pensamento, a arte e o saber;
	- III Pluralismo de ideias e de concepções pedagógicas.
- Assinale a alternativa **correta.**
	- a) Apenas a assertiva I está correta;
	- b) Apenas a assertiva II está correta;
	- c) Apenas a assertiva III está correta;
	- d) Apenas as assertivas I e II estão corretas;
	- e) Todas as assertivas estão corretas.
- 12. A partir de 1996, com a promulgação da Lei 9.394/96 de Diretrizes e Bases da Educação Nacional LDB, a educação escolar é composta pela educação básica e educação superior, sendo a educação básica formada pela:
	- a) Educação fundamental e educação de jovens e adultos;
	- b) Educação fundamental, educação especial e educação a distância;
	- c) Educação fundamental, ensino médio e educação profissional;
	- d) Educação infantil, ensino fundamental e educação de jovens e adultos;
	- e) Educação infantil, ensino fundamental e ensino médio.
- 13. A finalidade de "*desenvolver o educando, assegurar-lhe a formação comum indispensável para o exercício da cidadania e fornecer-lhe meios para progredir no trabalho e em estudos posteriores*." (LDB- art.22), refere-se:
	- a) Aos ensinos fundamental e médio;
	- b) Ao ensino médio;
	- c) À educação básica;
	- d) Ao ensino fundamental;
	- e) À educação infantil e ensino fundamental.
- 14. De acordo com a LDB, a avaliação do desempenho do aluno deverá ser contínua e cumulativa, observando-se a:
	- a) Ponderação entre os aspectos qualitativos e os quantitativos durante o período de aprendizagem de modo a possibilitar recuperação paralela durante o processo;
	- b) Prevalência dos aspectos qualitativos sobre os quantitativos e dos resultados ao longo do período sobre os de eventuais provas finais;
	- c) Prevalência dos aspectos qualitativos sobre os quantitativos e os resultados das provas finais;
	- d) Prevalência dos aspectos quantitativos sobre os qualitativos a partir das avaliações nacionais;
	- e) Prevalência dos aspectos quantitativos sobre os qualitativos nas avaliações bimestrais.
- 15. A Lei de Diretrizes e Bases da Educação Nacional em suas disposições gerais sobre a Educação Básica propõe que o calendário escolar deve adequar-se às peculiaridades locais, inclusive climáticas e econômicas, a critério do respectivo sistema de ensino, mas impõe ao mesmo tempo, que o número de horas letivas não pode ser reduzido. A lei exige uma carga horária mínima anual de:
	- a) 800 (oitocentas) horas distribuídas por um número de 200 (duzentos) dias de efetivo trabalho escolar;
	- b) 720 (setecentas e vinte) horas distribuídas por um máximo de 180 (cento e oitenta) dias letivos incluindo neles os exames finais;
	- c) 1.200 (hum mil duzentas) horas distribuídas por 180 (cento e oitenta) dias letivos, sem contar os exames finais, se houver;
	- d) 800 (oitocentas) horas distribuídas de março a agosto com 200(duzentos) dias letivos contínuos de aulas;
	- e) 180 (cento e oitenta) dias letivos a critério de cada escola e carga horária mínima.

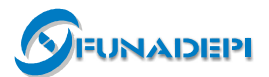

*Processo Seletivo – Professor Substituto / Seduc 2010 – 07/02/2010* 

- 16. A avaliação divulgada nos Parâmetros Curriculares Nacionais é compreendida como parte integrante e intrínseca do processo educacional. Portanto, a avaliação contemplada nos PCNs deve ser compreendida como um fator de:
	- a) Orientação para o aluno na busca de melhores notas ou conceitos;
	- b) Intervenção do professor com o objetivo de recuperar os alunos com dificuldades de aprendizagem;
	- c) Ajuste entre o que foi ensinado e as notas ou conceitos obtidos, após o uso de instrumentos avaliativos;
	- d) Mudança da terminologia de notas para conceito;
	- e) Reflexão contínua do professor sobre sua prática educativa.
- 17. As Diretrizes Curriculares Nacionais para o Ensino Médio (Resolução CEB/CNE n° 3, de 26/06/98) estabeleceram que a base nacional dos currículos do ensino médio será organizada nas seguintes áreas de conhecimento:
	- a) Língua Portuguesa e Literatura Brasileira; Matemática; Ciências Humanas; Ciências Exatas e do Meio Ambiente;
	- b) Língua portuguesa; Matemática e suas Tecnologias; Ciências da Natureza, Ciências das Humanas e suas Tecnologias;
	- c) Linguagem, Códigos e suas Tecnologias; Matemática e suas Tecnologias; Geo-Ciências e Ciências Humanas;
	- d) Linguagem, Códigos e suas Tecnologias, Ciências Físicas e Biológicas, Matemática e Ciências Humanas;
	- e) Linguagens, Códigos e suas Tecnologias; Ciências da Natureza, Matemática e suas Tecnologias; Ciências Humanas e suas Tecnologias.

18. Segundo a LDB, o Ensino Médio terá como finalidade a:

- I Consolidação e aprofundamento dos conhecimentos adquiridos no ensino fundamental, possibilitando o prosseguimento de estudos;
- II Preparação básica para o trabalho e a cidadania do educando como pessoa humana, incluindo a formação ética e o desenvolvimento da autonomia intelectual e do pensamento crítico.
- III Compreensão dos fundamentos científico-tecnológico dos processos produtivos, relacionando a teoria com a prática no ensino de cada disciplina.

#### Está **correto** o afirmado em:

- a) I, II e III;
- b) I e III, somente;
- c) II, somente;
- d) III, somente;
- e) I e II, somente.
- 19. A Lei de Diretrizes e Bases da Educação Nacional Lei 9394/96; no Art. Nº 26 afirma: "*Os currículos do ensino fundamental e médio devem ter uma base nacional comum, a ser complementada, em cada sistema de ensino e estabelecimento escolar, por uma parte diversificada, exigida pelas características regionais e locais da sociedade, da cultura, da economia e da clientela.*" Conforme o enunciado, julgue os itens abaixo e assinale a alternativa **correta:** 
	- I Os currículos a que se refere a LDB devem abranger, obrigatoriamente, o estudo da língua portuguesa e da matemática, o conhecimento do mundo físico e natural e da realidade social e política, especialmente do Brasil.
	- II O ensino da arte constituirá componente curricular opcional, nos diversos níveis da educação, podendo ser oferecido nas mais diversas linguagens, objetivando o desenvolvimento cultural dos alunos.
	- III A educação física, integrada à proposta pedagógica da escola, é componente curricular obrigatório da Educação Básica.
- IV As disciplinas de História e Geografia são de caráter obrigatório, porém deverão ser adequadas a cada região ou comunidade em que vivem os alunos.
	- a) Somente os itens I e IV são verdadeiros;
	- b) Somente os itens I, II e IV são verdadeiros;
	- c) Somente o item I é verdadeiro;
	- d) Somente os itens I e III são verdadeiros;
	- e) Todos os itens são verdadeiros.
- 20. Segundo a LDB em seu art. 26, os conteúdos referentes à História e Cultura Afro-Brasileira serão ministrados no âmbito de todo currículo escolar, em especial nas áreas de:
	- a) Arte e de literatura e história brasileira;
	- b) Arte, ciências, literatura e história brasileira;
	- c) Arte e de literatura;
	- d) Literatura e história brasileira;
	- e) Arte e ciências.

#### **Conhecimentos Específicos**

- 21.Quais as portas padrão utilizadas pelos protocolos HTTP e HTTPS, **respectivamente**?
	- a) 80 e 443;
	- b) 443 e 80;
	- c) 80 e 8080;
	- d) 80 e 1023;
	- e) 1023 e 80.
- 22.Os itens a seguir relacionam-se à comutação de dados em redes de computadores.
	- I Não utilização de um canal dedicado.
- II O endereço de destino é inserido e a mensagem é transmitida de nó em nó.

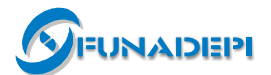

III - As mensagens têm tamanho limitado; caso ultrapassem esse tamanho, devem ser divididas em unidades menores. As características apresentadas acima referem-se a: a) Comutação modulada; b) Comutação de circuitos; c) Comutação de mensagens; d) Comutação de pacotes; e) Comutação simplex. 23. "*Especificam a estrutura e o comportamento de uma sociedade de classes na UML*". A definição apresentada refere-se a: a) Padrões de arquitetura; b) Framework; c) Padrões de projeto; d) Colaboração; e) Casos de uso. 24.Na UML, o diagrama que descreve uma sequencia de ações realizadas pelo sistema para produzir um resultado observável do ponto de vista de um usuário é o: a) De objetos; b) De atividades; c) Caso de uso; d) De sequência; e) De estrutura. 25. Com relação a comandos SQL e linguagem de definição (DDL) e manipulação de dados (DML), marque a alternativa onde a relação está **incorreta**: I - DDL A - CREATE II - DML B - DROP C - ALTER D - INSERT E - UPDATE a)  $II - A$ ; b)  $I - B$ : c)  $I - C$ ; d)  $II - D$ ;  $e)$  II – E. 26. Sistema que possibilita que o usuário escolha entre o Windows e o Linux toda vez que inicia o computador é o: a) Booting; b) Prompt; c) Dual boot; d) Shell; e) Kernel. 27. Analise as seguintes afirmações sobre Orientação a Objetos e marque a opção **correta**: I - Similar ao paradigma estruturado, na orientação a objetos, os elementos preponderantes são os dados e os processos; II - O mecanismo de polimorfismo é uma forma de restringir o acesso ao comportamento interno de um objeto; III - Cada objeto pertence a uma determinada classe. Uma classe agrupa objetos similares; IV - A interface de um objeto corresponde ao que ele conhece e ao que ele sabe fazer, sem, no entanto, descrever como ele conhece ou faz. a) Apenas as afirmativas III e IV estão corretas; b) Apenas as afirmativas I e IV estão corretas; c) Apenas as afirmativas II, III e IV estão corretas; d) Apenas a afirmativa III está correta; e) Todas as afirmativas estão incorretas. 28.Observe o seguinte texto, editado no Writer do BrOffice 3: Qual deve ser o *caráter* do *homem* que praticasse a *justiça*  em toda a sua *pureza*? – Do verdadeiro justo, a exemplo de Jesus, porque praticaria também o amor ao próximo e a caridade, sem os quais não há verdadeira justiça. A esse texto foi aplicado o seguinte procedimento: I - O cursor de edição foi posicionado sobre a palavra *homem* no primeiro parágrafo; II - Foi pressionado o botão  $\bullet$  na barra de ferramentas padrão; III - O mouse foi arrastado sobre todo o segundo parágrafo. O resultado de tal procedimento é: a) *Qual deve ser o caráter do homem que praticasse a justiça em toda a sua pureza? – Do verdadeiro justo, a exemplo de Jesus, porque praticaria também o amor ao próximo e a caridade, sem os quais não há verdadeira justiça.*  b) *Qual deve ser o caráter do homem que praticasse a justiça em toda a sua pureza? – Do verdadeiro justo, a exemplo de Jesus, porque praticaria também o amor ao próximo e a caridade, sem os quais não há verdadeira justiça.* c) Qual deve ser o *caráter* do *homem* que praticasse a *justiça* em toda a sua *pureza*? – *Do verdadeiro justo, a exemplo de Jesus, porque praticaria também o amor ao próximo e a caridade, sem os quais não há verdadeira justiça.* d) Qual deve ser o caráter do homem que praticasse a justiça em toda a sua pureza? – Do verdadeiro justo, a exemplo de Jesus, porque praticaria também o amor ao próximo e a caridade, sem os quais não há verdadeira justiça. e) *Qual deve ser o caráter do homem que praticasse a justiça em toda a sua pureza?*  – Do verdadeiro justo, a exemplo de Jesus, porque praticaria também o amor ao próximo e a caridade, sem os quais não há verdadeira justiça.

*Processo Seletivo – Professor Substituto / Seduc 2010 – 07/02/2010* 

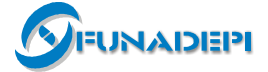

29. A extensão padrão para arquivos gerados pelo BrOffice Calc 3.0 é:

- a) OTT ;
- b) ODT;
- c) ODP;
- d) ODS;
- e) OTS.

30.**Não** é um navegador para a WWW:

- a) Firefox ;
- b) Opera;
- c) Lynx;
- d) Onecare;
- e) Safari.
- 31. Analise o código java abaixo e marque a alternativa que contém o número da linha em que ocorre o **erro** de compilação:

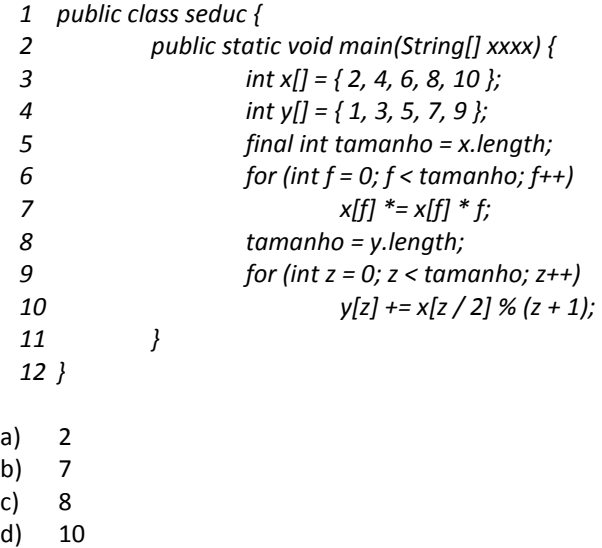

32. Analise o código java abaixo e marque a alternativa **correta:**

- 1. **class** funcionario{
- 2. String f = "Funcionário";
- 3. String mostrar(){
- 4. **return** f;
- 5. }

e) 12

- 6. }
- 7. **class** professor **extends** funcionario{
- 8. String p = "Professor";
- 9. }
- 10. **public class** seduc {
- 11. **void** imprimir(funcionario f){
- 12. System.*out*.println(f.mostrar());
- 13. }

*Processo Seletivo – Professor Substituto / Seduc 2010 – 07/02/2010* 

- 14. **void** imprimir(professor p){
- 15. System.*out*.println(p.mostrar());
- 16. }
- 17. **public static void** main(String[] args){
- 18. seduc  $s = new$  seduc();
- 19. funcionario f = **new** professor();
- 20. s.imprimir(f);
- 21. }
- 22. }
- a) Será impresso na tela "Professor";
- b) Nada será impresso;
- c) O código não compila devido a um erro na linha 19;
- d) Será impresso na tela "Funcionário";
- e) O código compila, mas gera um erro em tempo de execução.

33. Analise o código java abaixo e marque a alternativa **correta:**

1. **public class** seduc { 2. **public static void** main(String[] args) { 3. **for**( $int i = 1$ ;  $i \le 6$ ;  $i++)$ } 4. **for**(**int** j = 6; j > 1; j--) { 5. **if** (i > j) **break**; 6. System.*out*.print(" "+ (++i + --j)); 7. } 8. } 9. } 10. } a) 7 6 10 12; b) 6 7 10 12; c) 12 10 7 6; d) 12 10 6 7; e) 6 7 12 10. 34. Levando em consideração que o script abaixo foi salvo com o nome "seduc.php" salvo na pasta raiz do servidor web que está sendo executado localmente, o que será apresentado no navegador ao acessar a seguinte url: "http://localhost/seduc.php?nome=seduc"? <html> <head> <title>Programa em PHP - SEDUC</title> </head> <body> <?php if(isset(\$\_GET['enviar'])) echo "Nome: ".\$\_GET['nome']; else{ ?> <form method="GET" action="<? echo \$\_SERVER['PHP\_SELF'] ?>">

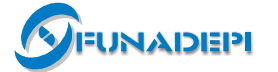

*Processo Seletivo – Professor Substituto / Seduc 2010 – 07/02/2010* 

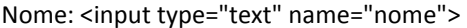

<input type="submit" name="enviar" value="Enviar">

</form>

<?php

}

?>

</body>

</html>

- a) Será apresentada uma página HTML apenas com o texto "Nome: seduc".
- b) Será apresentada uma página HTML com o texto "Nome: seduc" e, logo abaixo, o formulário de entrada de dados.
- c) Será apresentada uma página HTML apenas com o formulário de entrada de dados.
- d) Será apresentado um erro gerado pela falta da chave de fechamento do primeiro bloco de código PHP.
- e) Será apresentado uma página HTML em branco.

35. Analise o código HTML abaixo e marque a alternativa **correta**:

```
<html> 
<head> 
<style type="text/css">
#seduc1 
{ 
border-top: medium solid blue 
} 
p.seduc2 
{ 
border-top: medium solid green 
} 
</style> 
</head> 
<body> 
<p id="seduc1" class="seduc2">Professor - SEDUC</p> 
</body> 
</html>
```
- a) Será mostrada uma página HTML com o texto "Professor - SEDUC" com borda superior verde;
- b) Será mostrada uma página HTML com o texto "Professor - SEDUC" com borda superior azul;
- c) Será mostrada uma página HTML com o texto "Professor - SEDUC" com borda superior vermelha;
- d) Será mostrada uma página HTML com o texto "Professor - SEDUC" com borda superior amarela;
- e) Será mostrada uma página HTML com o texto "Professor - SEDUC" com borda superior sem nenhuma formatação.
- 36.Um diagrama na UML é a apresentação gráfica de um conjunto de elementos, geralmente representados como gráficos de vértices (itens) e arcos (relacionamentos). São diagramas UML, **exceto**:
	- a) De atividades;
	- b) De implantação;
	- c) De objetos;
	- d) De especificação;
	- e) De classes.
- 37. Analise o código HTML abaixo e marque a alternativa que apresenta **corretamente** a forma como será exibido no navegador *Web*:
	- <html> <body> <ol> <li> Teresina <ul> <li> Timon <li> Maranhão </ul> <li> Piauí </ol> </body> </html>
	- a)
	- 1. Teresina
		- o Piauí
		- o Maranhão
	- 2. Timon
	- b)
	- 1. Piauí
		- o Timon
		- o Maranhão
	- 2. Teresina
	- c)
	- 1. Maranhão
		- o Timon
		- o Teresina
	- 2. Piauí
	- d)
		- 1. Teresina o Maranhão
			- o Timon
		- 2. Piauí
	- e)
		- 1. Teresina
			- o Timon
			- o Maranhão
		- 2. Piauí

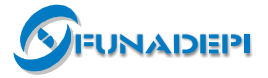

38. Qual das alternativas abaixo apresenta o código HTML utilizado para criar a tabela abaixo:

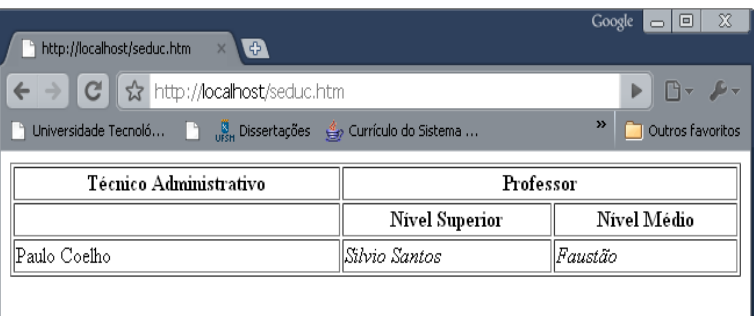

a)

b)

c)

 $d)$ 

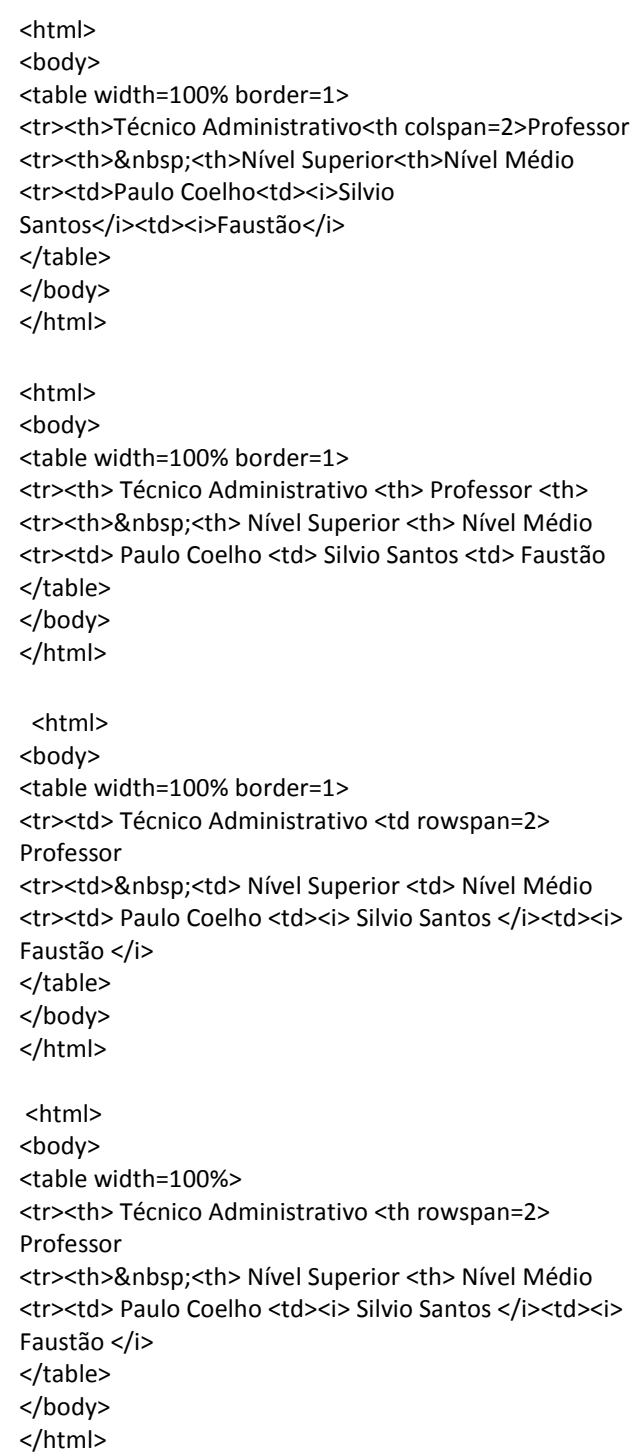

e)

<html> <body> <table width=100% border=1> <tr><td bold> Técnico Administrativo <td bold> Professor <tr><td>&nbsp;<td bold> Nível Superior <td bold> Nível Médio <tr><td> Paulo Coelho <td italic> Silvio Santos <td italic> Faustão </table> </body> </html>

39.Qual o resultado de saída após a execução do seguinte código PHP?

```
<?php 
$a = "Programar em PHP não é complicado"; 
$b = arraymap("strtolower", explode("", $a));
foreach($b as $c) { 
print "$c "; 
} 
?>
```
- a) Programar em PHP não é complicado
- b) Uma mensagem de erro do PHP
- c) programar em php não é complicado
- d) Nada será mostrado na tela
- e) PROGRAMAR EM PHP NÃO É COMPLICADO

40.Qual o resultado de saída após a execução do seguinte código PHP?

```
<?php 
$x= 100;$y="110 - SEDUC"; 
$x += $y;echo "X = \xi x | Y = \xi y";
?>
```
- a)  $X = \frac{5}{9}x$  | Y =  $\frac{5}{9}y$ ;
- b)  $X = 210$  | Y = 110 SEDUC;
- c)  $X = 100110 SEDUC \mid B = 110 SEDUC;$
- d) Uma mensagem de erro do PHP;
- e) Nada será mostrado na tela.

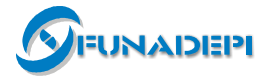